## **Demandes**

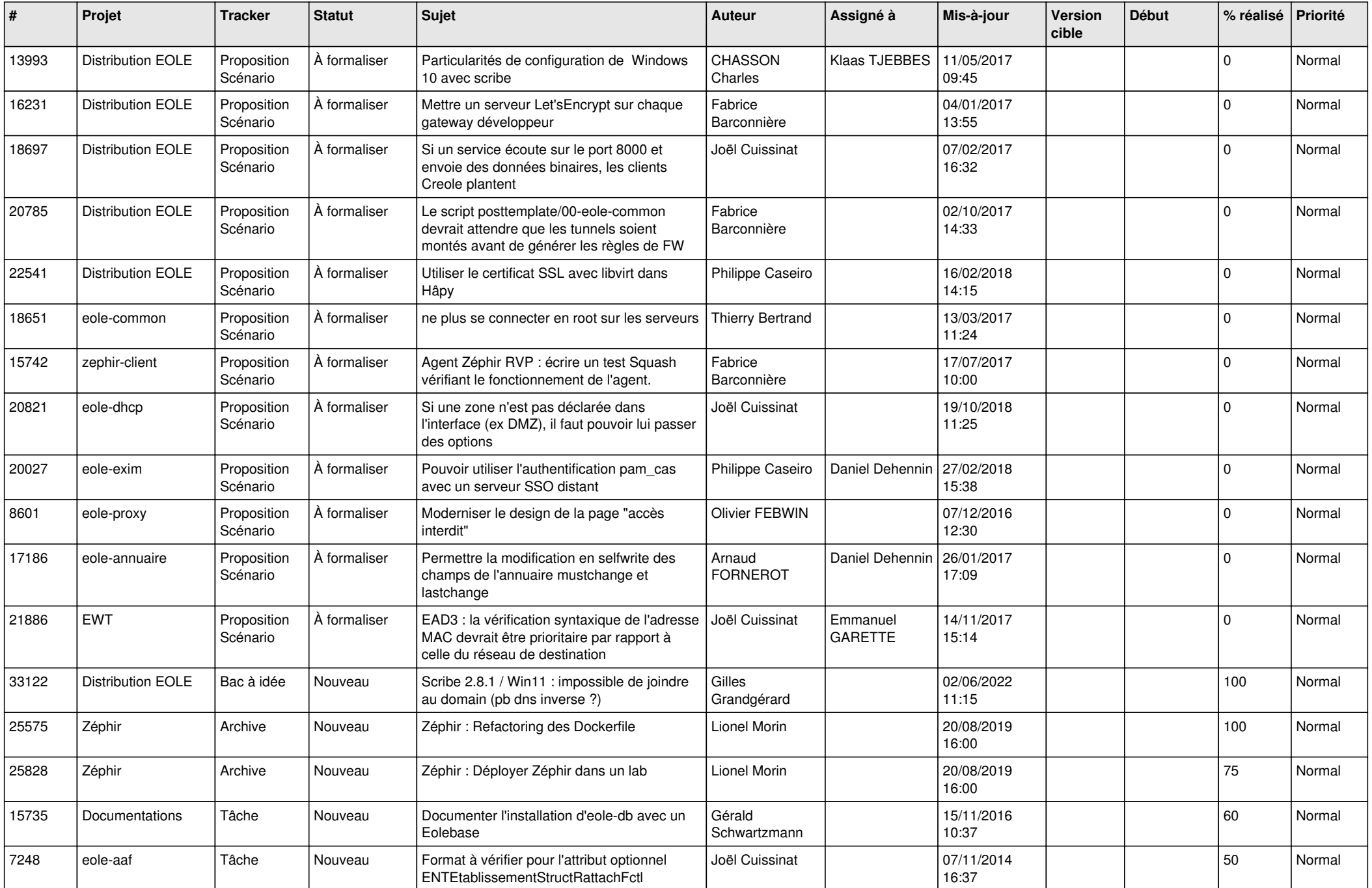

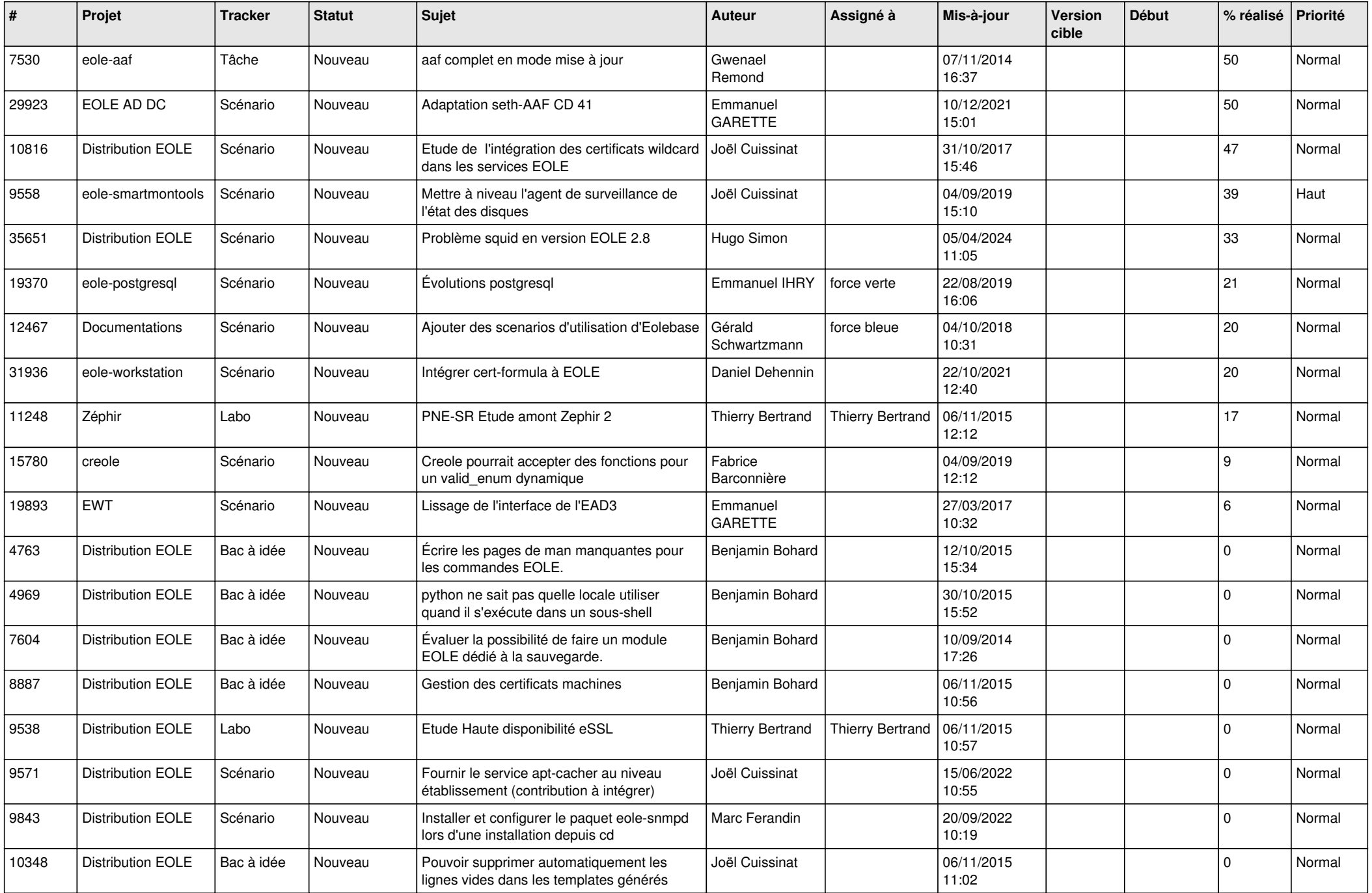

![](_page_2_Picture_561.jpeg)

![](_page_3_Picture_589.jpeg)

![](_page_4_Picture_572.jpeg)

![](_page_5_Picture_553.jpeg)

![](_page_6_Picture_525.jpeg)

![](_page_7_Picture_534.jpeg)

![](_page_8_Picture_566.jpeg)

![](_page_9_Picture_514.jpeg)

![](_page_10_Picture_552.jpeg)

![](_page_11_Picture_541.jpeg)

![](_page_12_Picture_552.jpeg)

![](_page_13_Picture_524.jpeg)

![](_page_14_Picture_558.jpeg)

![](_page_15_Picture_532.jpeg)

![](_page_16_Picture_566.jpeg)

![](_page_17_Picture_567.jpeg)

![](_page_18_Picture_557.jpeg)

![](_page_19_Picture_556.jpeg)

![](_page_20_Picture_605.jpeg)

![](_page_21_Picture_529.jpeg)

![](_page_22_Picture_528.jpeg)

![](_page_23_Picture_557.jpeg)

![](_page_24_Picture_575.jpeg)

![](_page_25_Picture_582.jpeg)

![](_page_26_Picture_610.jpeg)

![](_page_27_Picture_435.jpeg)

**...**